# Building Java Programs Chapter 9 Lecture 9-3: Polymorphism reading: 9.3

### Polymorphism: • polymorphism: Ability for the same code to be used with different types of objects and behave differently with each. • System.out.println can print any type of object. • Each one displays in its own way on the console. • CritterMain can interact with any type of critter. • Each one moves, fights, etc. in its own way.

### Coding with polymorphism A variable of type T can hold an object of any subclass of T. Employee ed = new Lawyer(); You can call any methods from the Employee class on ed. When a method is called on ed, it behaves as a Lawyer. System.out.println(ed.getSalary()); // 50000.0 System.out.println(ed.getVacationForm()); // pink

```
Polymorphism and arrays

• Arrays of superclass types can store any subtype as elements.

public class EmployeeMain2 {
    public static void main(String[] args) {
        Employee[] e = ( new Lawyer(),  new Secretary(),  new Marketer(), new LegalSecretary() };

    for (int i = 0; i < e.length; i++) {
        System.out.println("salary: " + e[i].getSalary());
        System.out.println("v.days: " + e[i].getVacationDays());
        System.out.println();
    }
}

Output:
salary: 50000.0
v.days: 15
salary: 50000.0
v.days: 10
salary: 55000.0
v.days: 10
salary: 55000.0
v.days: 10
```

# Polymorphism problems 4-5 classes with inheritance relationships are shown. A client program calls methods on objects of each class. You must read the code and determine the client's output. We always put such a question on our final exams!

# A polymorphism problem • Suppose that the following four classes have been declared: public class Foo { public void method1() { System.out.println("foo 1"); } public void method2() { System.out.println("foo 2"); } public String toString() { return "foo"; } } public class Bar extends Foo { public void method2() { System.out.println("bar 2"); } } Copyright 2006 by Pearson Education

```
A polymorphism problem

public class Baz extends Foo {
    public void method() {
        System.out.println("baz 1");
    }
    public String toString() {
        return "baz";
    }
}

public class Mumble extends Baz {
    public void method() {
        System.out.println("mumble 2");
    }
}

• What would be the output of the following client code?

Foo[] pity = {new Baz(), new Bar(), new Mumble(), new Foo()};
    for (int i = 0; i < pity, length; i++) {
        System.out.println(pity[i]);
        pity[i].method();
        System.out.println();
    }

Copyright 2008 by Pearson Education
```

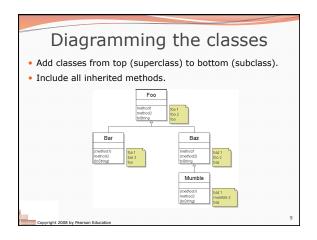

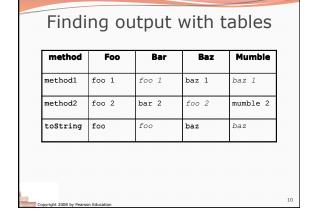

```
Polymorphism answer

Foo[] pity = {new Baz(), new Bar(), new Mumble(), new Foo()};
for (int i = 0; i < pity.length; i++) {
    System.out.println(pity[i]);
    pity[i].method2();
    pity[i].method2();
    System.out.println();
}

Output:
    baz
    baz 1
    foo 2
    foo
    foo 1
    bar 2
    baz
    baz 1
    mumble 2
    foo foo 1
    foo 2
    foo foo 1
    for 10
    foo 1
    for 10
    foo 1
    foo 2
    foo 1
    foo 2
    foo 1
    foo 2
    foo 1
    foo 1
    foo 1
    foo 2
    foo 1
    foo 1
    foo 1
    foo 1
    foo 2
    foo 1
    foo 1
    foo 1
    foo 2
    foo 1
    foo 2
    foo 1
    foo 1
    foo 2
    foo 1
    foo 1
    foo 2
    foo 1
    foo 2
    foo 1
    foo 2
    foo 1
    foo 2
    foo 1
    foo 2
    foo 1
    foo 2
    foo 1
    foo 2
    foo 1
    foo 2
```

```
Another problem

• The order of the classes is jumbled up.

• The methods sometimes call other methods (tricky!).

public class Lamb extends Ham {
    public void b() {
        System.out.print("Lamb b ");
    }

public class Ham {
    public void a() {
        System.out.print("Ham a ");
        b();
    }

public void b() {
        System.out.print("Ham b ");
    }

public String toString() {
        return "Ham";
    }
}
```

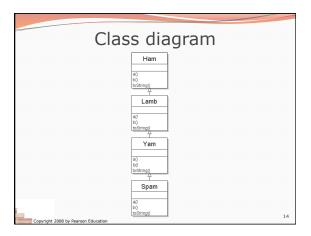

#### Polymorphism at work • Lamb inherits Ham's a. a calls b. But Lamb overrides b... public class Ham { public void a() { System.out.print("Ham a "); b(); } public void b() { System.out.print("Ham b "); } public string tostring() { return "Ham"; } } public class Lamb extends Ham { public void b() { System.out.print("Lamb b "); } } • Lamb's output from a: Ham a Lamb b

| The table    |                         |        |        |        |
|--------------|-------------------------|--------|--------|--------|
| method       | Ham                     | Lamb   | Yam    | Spam   |
| a            | Ham a                   | Ham a  | Yam a  | Yam a  |
|              | b()                     | b()    | Ham a  | Ham a  |
|              |                         |        | b()    | b()    |
| b            | Ham b                   | Lamb b | Lamb b | Spam b |
| toString     | Ham                     | Ham    | Yam    | Yam    |
| Convious 200 | 18 by Pearson Education | I      | Į      | ı      |

```
The answer

Ham[] food = {new Lamb(), new Ham(), new Spam(), new Yam()};
for (int i = 0; i < food.length; i++) {
    System.out.println(food[i]);
    food[i].b();
    System.out.println();
}

• Output:

Ham

Ham a Lamb b

Lamb b

Ham

Ham a Ham b

Ham b

Yam

Yam a Ham a Spam b

Spam b

Yam

Yam a Ham a Lamb b

Lamb b

Yam

Yam a Ham a Lamb b

Lamb b

Yam

Yam a Ham a Lamb b

Lamb b

Yam

Yam a Ham a Lamb b

Lamb b
```

```
Casting references

• A variable can only call that type's methods, not a subtype's.

Employee ed = new Lawyer();
int hours = ed.getHours(); // ok; this is in Employee
ed.sue(); // compiler error

• The compiler's reasoning is, variable ed could store any kind of
employee, and not all kinds know how to sue .

• To use Lawyer methods on ed, we can type-cast it.

Lawyer theRealEd = (Lawyer) ed;
theRealEd.sue(); // ok
((Lawyer) ed).sue(); // shorter version
```

#### More about casting

• The code crashes if you cast an object too far down the tree.

• You can cast only up and down the tree, not sideways.

```
Lawyer linda = new Lawyer();
((Secretary) linda).takeDictation("hi"); // error
```

• Casting doesn't actually change the object's behavior. It just gets the code to compile/run.

```
((Employee) linda).getVacationForm() // pink (Lawyer's)
```